# PROJECT- BASED LEARNING with World Book Online

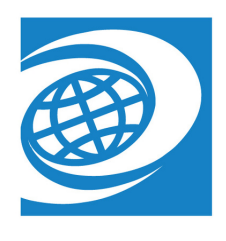

Incorporate World Book Online into your classroom with project-based learning! World Book is an unbiased, reliable source of information, designed for the student. The amount of information on the internet can be overwhelming, and the content, at times, can be unreliable. With World Book, your students can build the background knowledge they need to successfully complete their projects!

## tools for tracking progress and completing the project

Timelines: Students can create their own timelines to track and share their progress with their teachers.

**My Research:** Students can keep track of their sources all in one place!

Behind the Headlines & World Newspapers: Using these features, students can find current events related to their topic.

Government Websites: Students can access links to various departments of government all around the world to aid in their research.

Citation Builder: Students can create citations in MLA, APA, and Harvard formats with ease and save them to their My Research projects.

### launch with a jigsaw

Prepare students to dive into inquiry and problem-solving with a jigsaw activity using World Book articles and WebQuests that will help them build a foundation of necessary knowledge.

Articles: World Book databases are filled to the brim with trustworthy, reliable content. Use our encyclopedia articles to kickstart learning.

WebQuests: Guide students through their research with a WebQuest, designed to be completed entirely within World Book. Find these on *Kids, Student,* and *Advanced*.

#### presentation tools

**Timelines:** Students can use Timelines to present a timeline of their solution to the problem they were working to solve and, if applicable, their plan for implementation of their solution.

Images, Videos, and more: World Book has a wealth of media content, including pictures, videos, maps, sounds, and more. Students can use World Book databases to find high quality images and media to include in their presentations.

#### For more ideas, visit www.worldbookonline.com/training